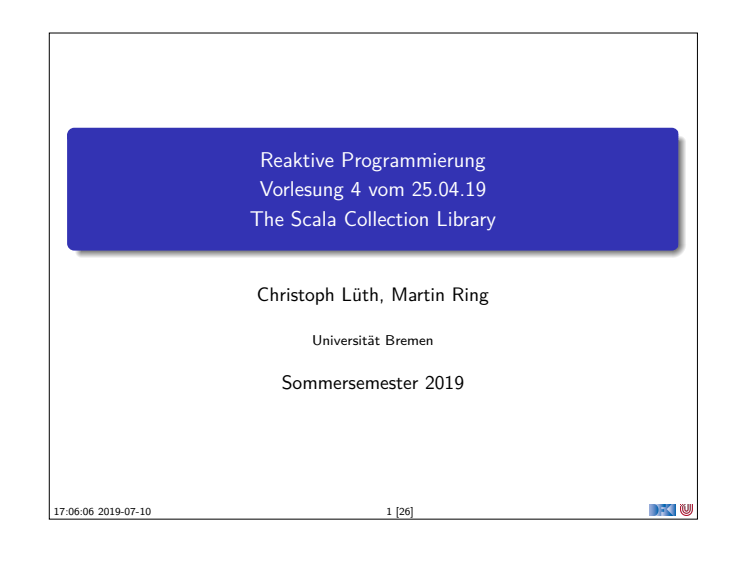

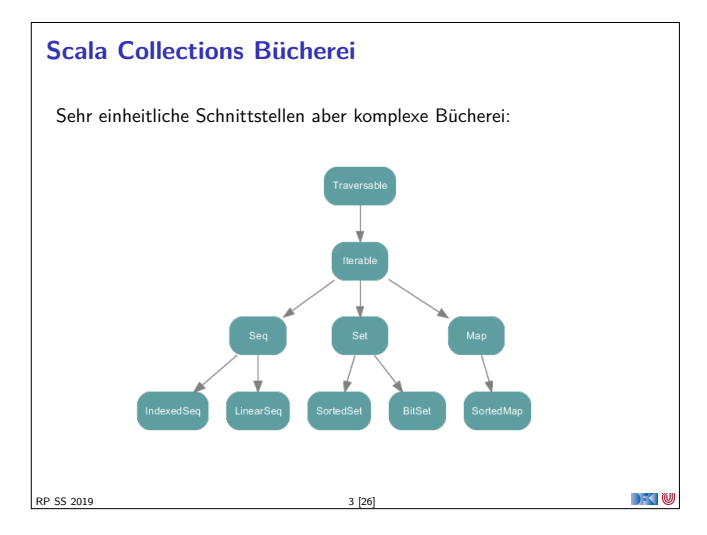

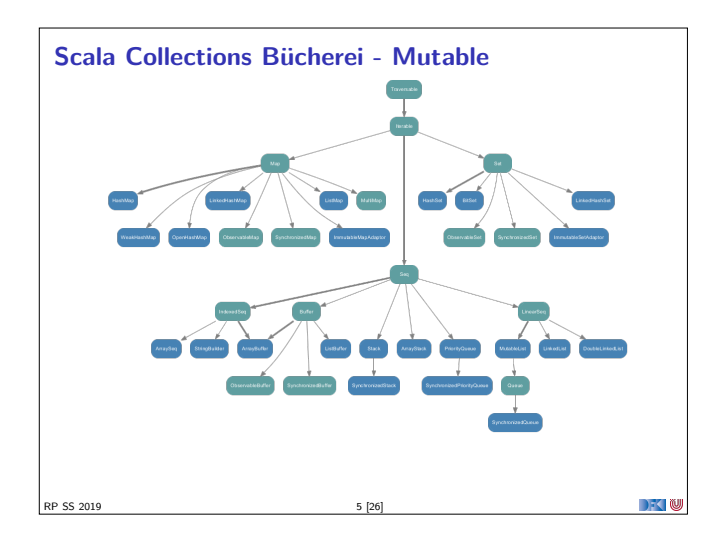

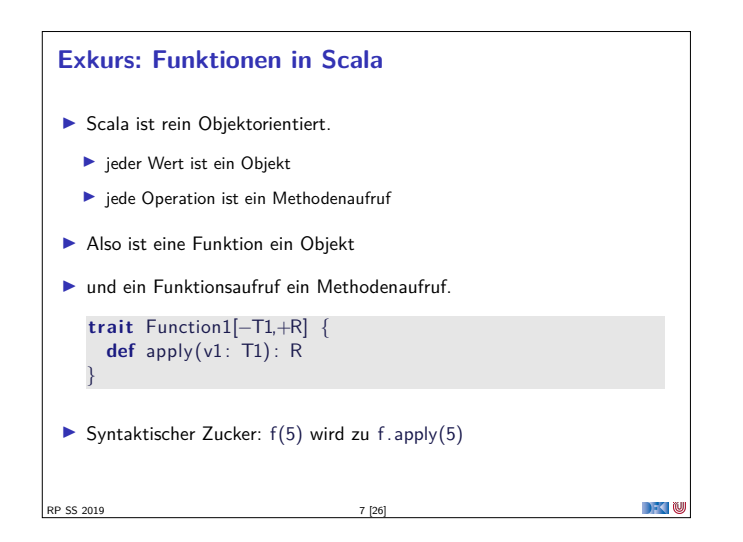

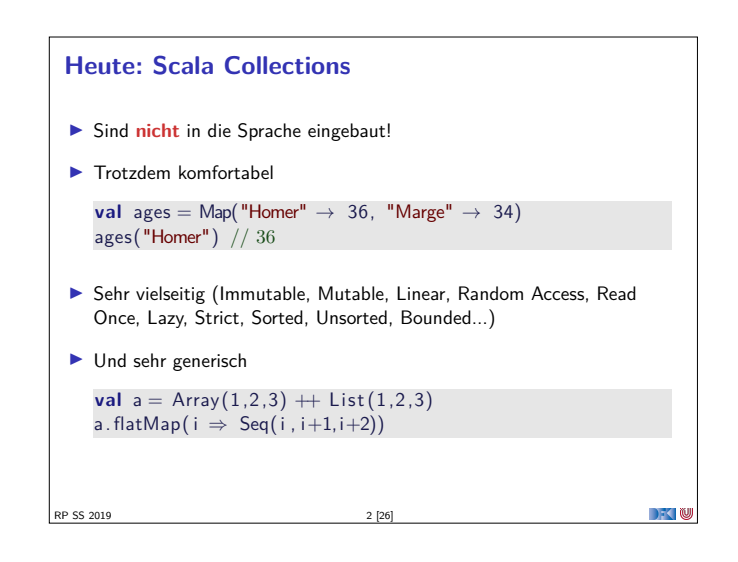

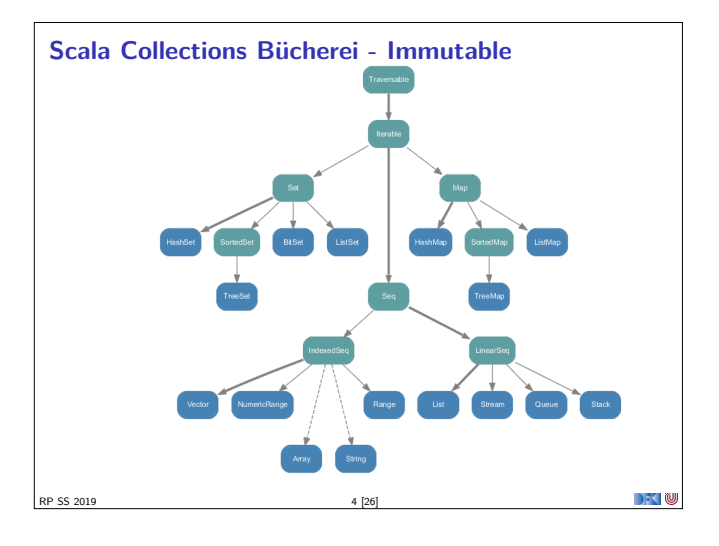

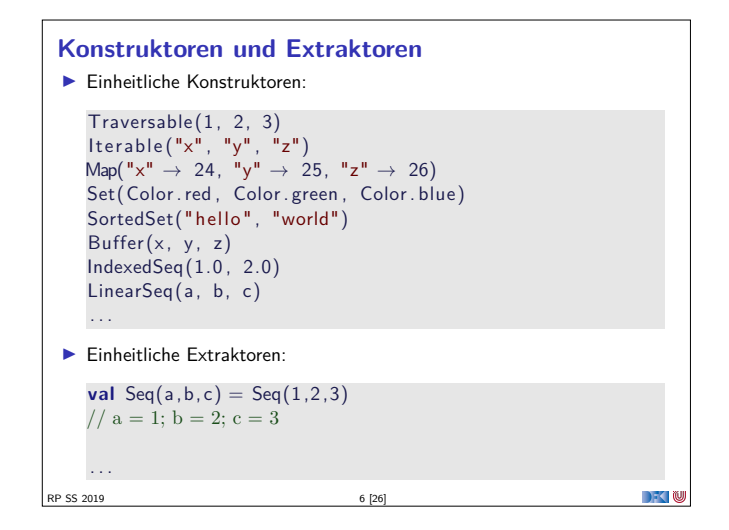

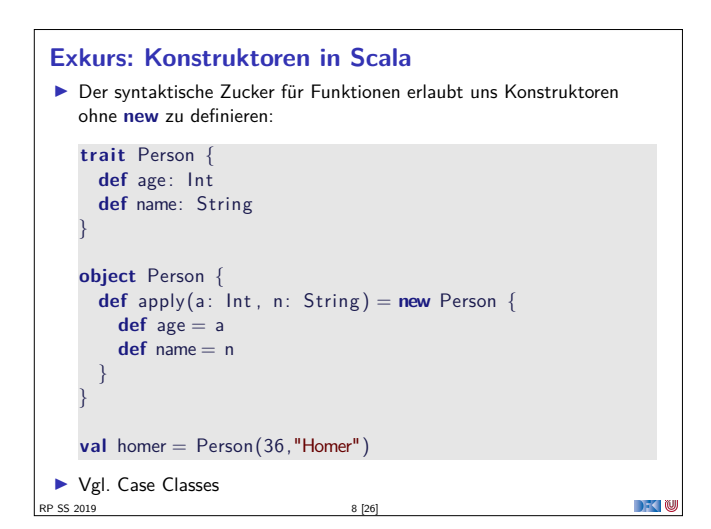

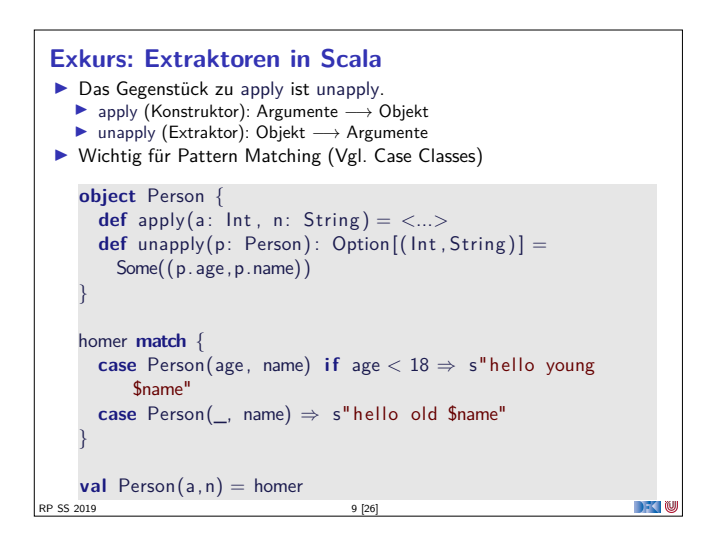

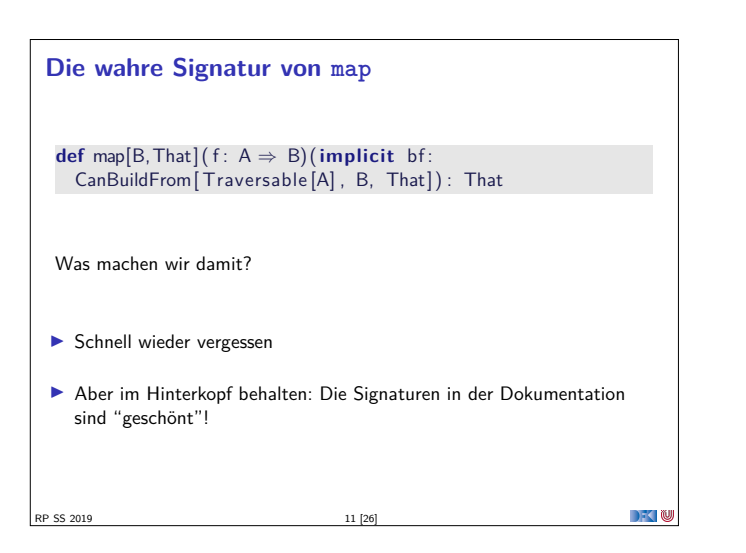

## **Set[+A]**

- **Enthalten keine doppelten Elemente**
- <sup>I</sup> Unterstützen Vereinigungen, Differenzen, Schnittmengen:

```
Set("apple","strawberry") ++ Set("apple","peach")
> Set("apple" , "strawberry" , "peach")
Set("apple","strawberry") - Set("apple","peach")
> Set("strawberry")
```

```
Set("apple" , "strawberry") & Set("apple" , "peach")
> \operatorname{\mathsf{Set}}(\tt "apple")
```
<sup>I</sup> Nützliche Subtypen: SortedSet, BitSet

RP SS 2019 13 [26]

 $\rightarrow$   $\sim$   $\infty$ 

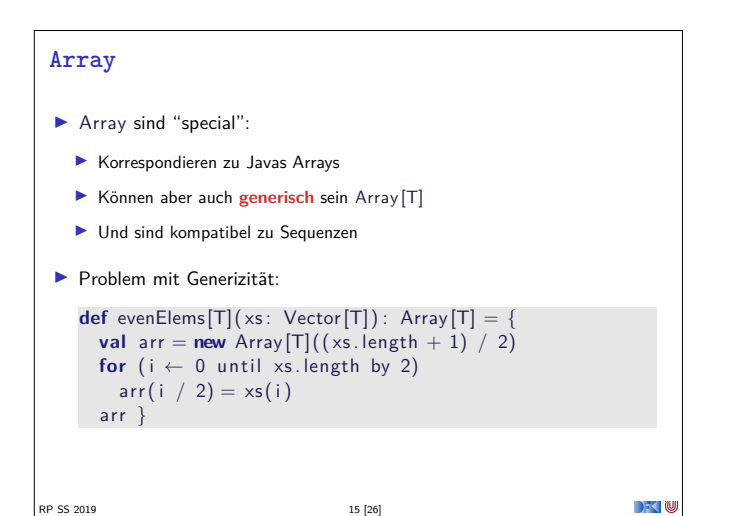

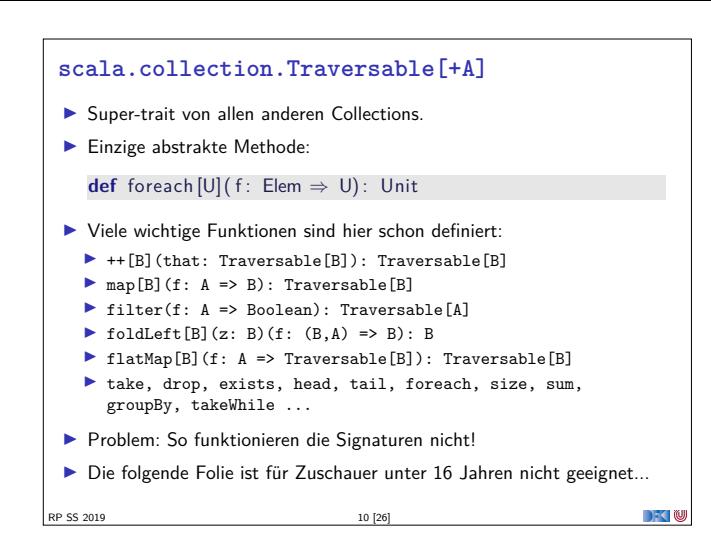

## **Seq[+A], IndexedSeq[+A], LinearSeq[+A]**

 $\blacktriangleright$  Haben eine länge (length)

RP SS 2019 12 [26]

- ▶ Elemente haben feste Positionen (indexOf, indexOfSlice, ...)
- <sup>I</sup> Können Sortiert werden (sorted, sortWith, sortBy, ...)
- <sup>I</sup> Können Umgedreht werden (reverse, reverseMap, ...)
- <sup>I</sup> Können mit anderen Sequenzen verglichen werden (startsWith, ...)
- <sup>I</sup> Nützliche Subtypen: List, Stream, Vector, Stack, Queue, mutable.Buffer
- ▶ Welche ist die richtige für mich? http://docs.scala-lang.org/overviews/collections/ performance-characteristics.html

**DECLIN** 

DF TW

```
Map[K,V]
 In Ist eine Menge von Schlüssel-Wert-Paaren:
    Map[K,V] <: Iterable[(K,V)]
 \blacktriangleright Ist eine partielle Funktion von Schlüssel zu Wert:
    Map[K,V] <: PartialFunction[K,V]
 I Werte können "nachgeschlagen" werden:
    val ages = Map("Homer" \rightarrow 39, "Marge" \rightarrow 34)
    ages("Homer")
    > 39ages isDefinedAt "Bart" // ages contains "Bart"
    > false
    ages get "Marge"
    > Some(34)\blacktriangleright Nützliche Subtypen: mutable.Map
RP SS 2019 14 [26]
```
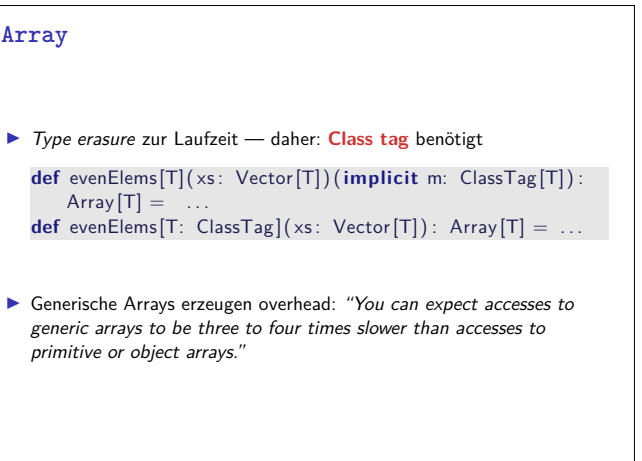

RP SS 2019 16 [26]

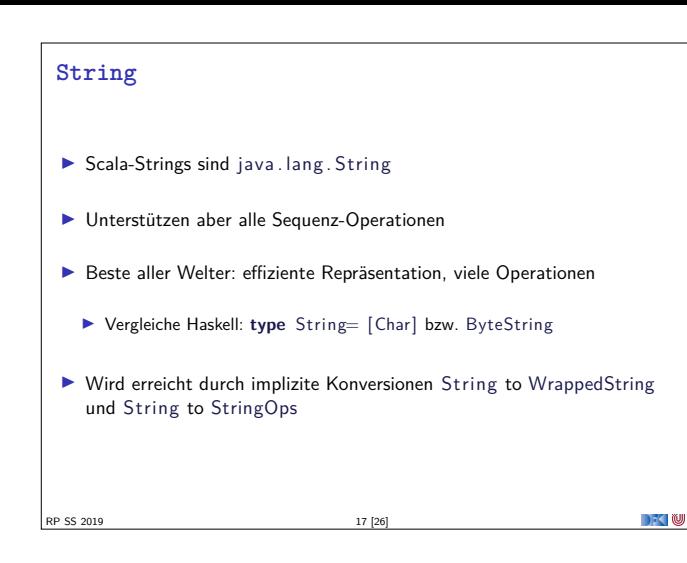

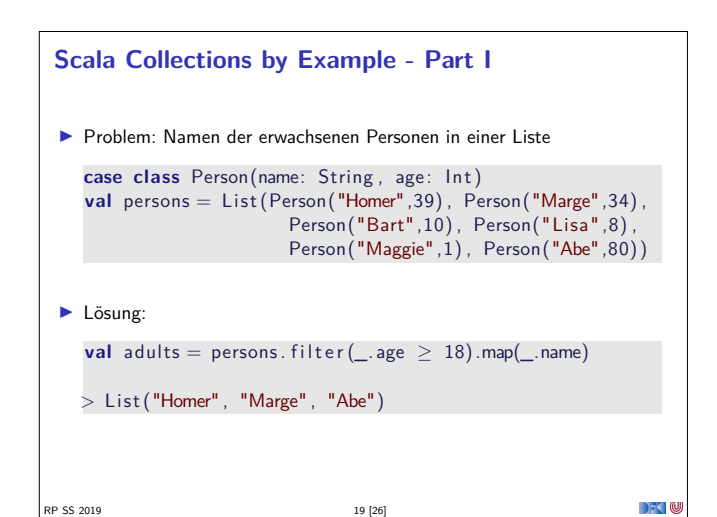

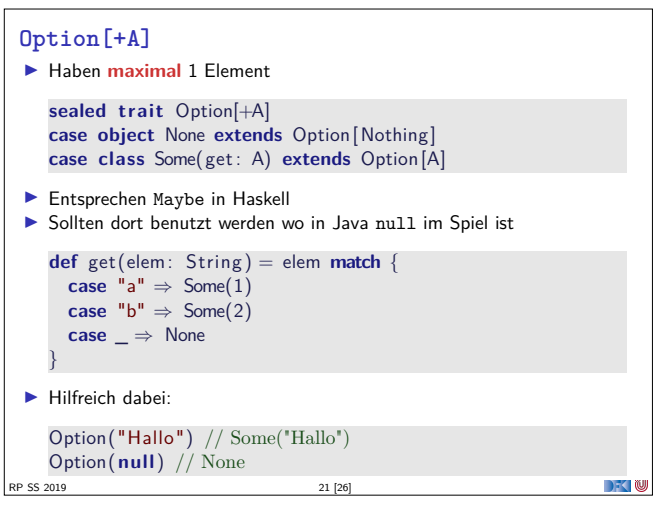

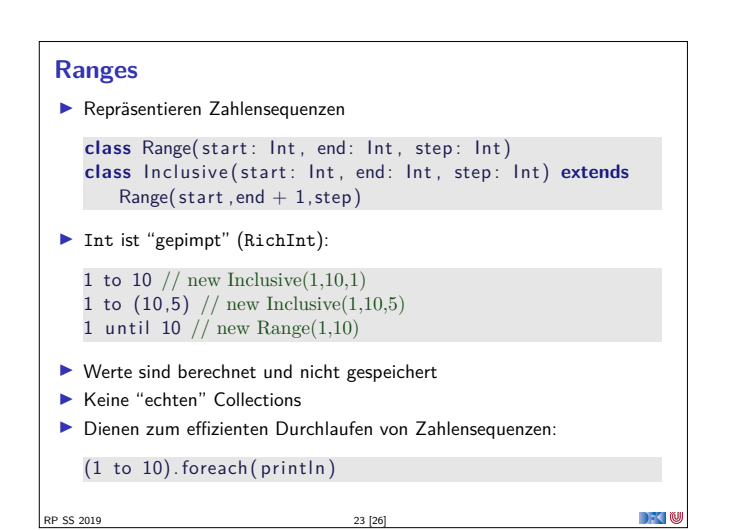

## **Vergleiche von Collections**

- **I** Collections sind in Mengen, Maps und Sequenzen aufgeteilt.
- **In** Collections aus verschiendenen Kategorien sind niemals gleich:
	- $Set (1,2,3) == List (1,2,3) // false$
- $\blacktriangleright$  Mengen und Maps sind gleich wenn sie die selben Elemente enthalten:  $TreeSet(3,2,1) = HashSet(2,1,3)$  // true
- <sup>I</sup> Sequenzen sind gleich wenn sie die selben Elemente in der selben Reihenfolge enthalten:

 $List(1,2,3) = Steam(1,2,3)$  // true

RP SS 2019 20 [26]

```
RP SS 2019 18 [26]
```
 $\blacktriangleright$  Lösung:

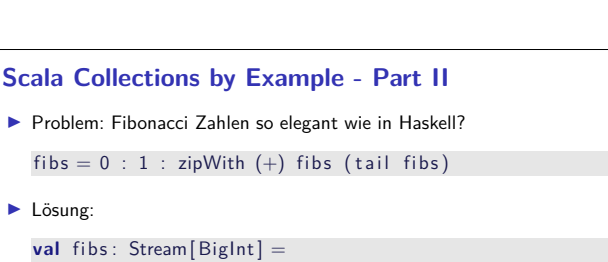

```
BigInt (0) \#: BigInt (1) \#: fibs.zip (fibs.tail).map(
    n \Rightarrow n. 1 + n. 2fibs.take(10). foreach(println)> 0> 1> ...
> 21
```
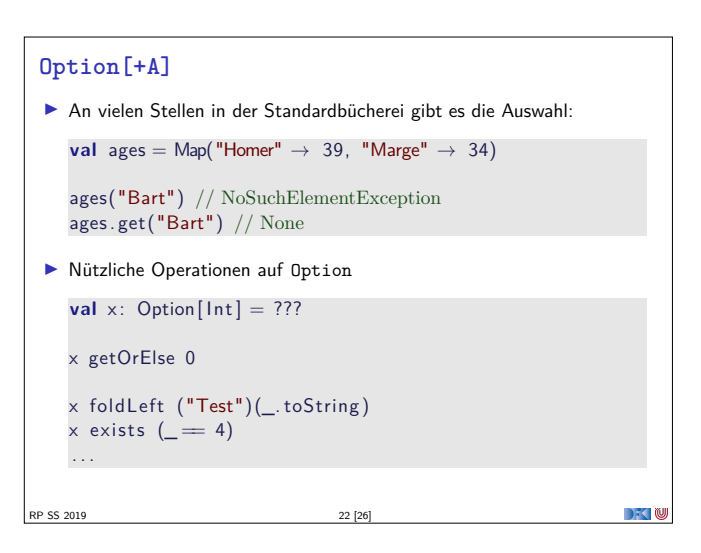

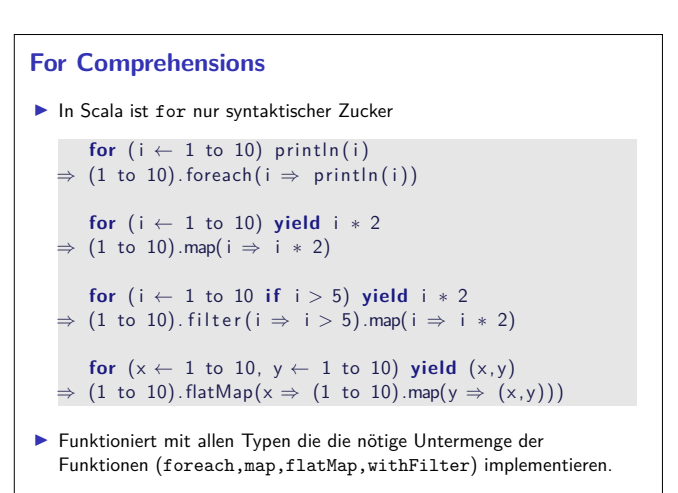

RP SS 2019 24 [26]

 $\rightarrow$  (U

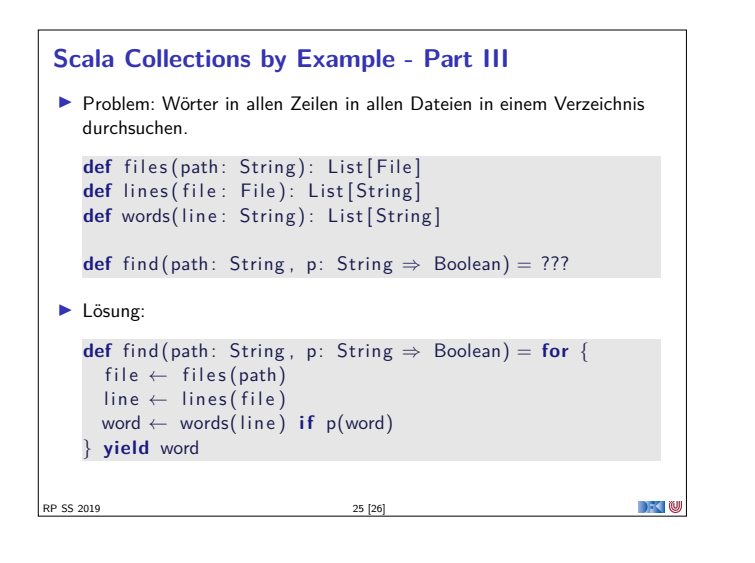

## **Zusammenfassung**  $\blacktriangleright$  Scala Collections sind ziemlich komplex **I Dafür sind die Operationen sehr generisch**  $\blacktriangleright$  Es gibt keine in die Sprache eingebauten Collections: Die Collections in der Standardbücherei könnte man alle selbst implementieren <sup>I</sup> Für fast jeden Anwendungsfall gibt es schon einen passenden Collection Typ ▶ for-Comprehensions sind in Scala nur syntaktischer Zucker RP SS 2019 26 [26] DKU